# **Memorization Master Crack Patch With Serial Key For Windows (2022)**

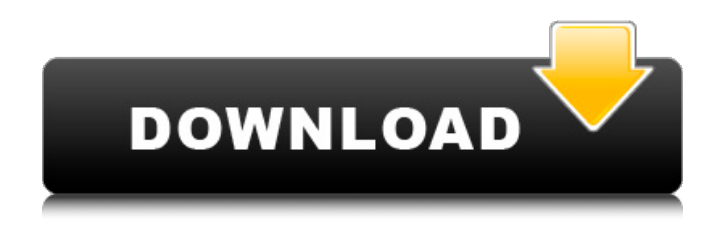

### **Memorization Master Latest**

-Memory Master can memorize almost anything - words, numbers, street names or telephone numbers. On the task icon, you can select what type of information will be memorized. -The program supports automatic memorization (automatic memorization of a word list). The user sets the parameters - number of cards, number of recall cards. When there is not enough time to write down the list, it is automatically saved on the device. -The program saves the results of the cards. It is possible to compare and evaluate your results with the results of others. -The program supports a variety of user profiles. By adding and organizing in profiles, you can easily switch between them. Profiles can be assigned to users in a similar way as a user name. -You have the ability to use the onscreen keyboard. The keyboard can be moved on the screen, you can erase and change its size. -The program allows you to synchronize all sorts of information you have memorized with the program. You can also specify directories to store the data. Memory Master features: -Unlimited number of memory lists. It is possible to add new lists (lists can also be located in the device's memory). -Automatic memorization of several lists. -Memorizing as a special task. -Automatic memorization of several lists with different parameters. -Automatic memorization of words and numbers. -The program supports various types of tasks. -The program allows you to create, edit and organize your own profiles. It is possible to use up to 8 profiles. -User's data can be synchronized with the program with the help of a SD card or USB port. Advantages of Memory Master: -The main advantage of using the Memory Master is the fact that you can memorize information at the time of the actual task. -It can be used at any time. Any time of the day or night, you can memorize something on the device (you will not forget it later). -The program is independent of the Internet or device manufacturer and environment. -The results of the tests can be saved in the device. The results are automatically compared with other users' test results. -You have the ability to switch between user profiles. -You can use the automatic memorizing function with several lists with different parameters. -You can store your device with all of your data on it. -The program

#### **Memorization Master Crack + [32|64bit]**

Memory Master: -Contains more than 50 test exercises, which can be used in the study of the following faculties: Logical, Visual, Spatial, Emotional and Retrospective; -It's a memory test software developed for people training to memorize and a practitioner of methods based on the use of memory; -It's used for evaluating of memory skills, especially for memorizing new material; -Allows

to determine the speed of memorizing information; -Allows to determine the skills of memorizing the material; -Allows to determine the skills of memorizing the material in an emergency situation; -Allows to easily memorize the material, which can be repeated in a few minutes; -Allows to control the memorization volume and to detect mistakes in the memorizing process; -Allows to effectively use auditory memory; -Allows to effectively use the visual memory; -Allows to effectively use the spatial memory. Memory Master Features: -Contains more than 50 test exercises which can be used in the study of the following faculties: Logical, Visual, Spatial, Emotional and Retrospective. -The memorizing process can be controlled by a timer. -The memorizing speed can be determined by measuring the execution time. -Information can be compared with information of the memorized volume. -It's a memory test software developed for people training to memorize and a practitioner of methods based on the use of memory. -It's used for evaluating of memory skills, especially for memorizing new material. -Allows to determine the speed of memorizing information. -Allows to determine the skills of memorizing the material. -Allows to determine the skills of memorizing the material in an emergency situation. -Allows to easily memorize the material, which can be repeated in a few minutes. -Allows to control the memorization volume and to detect mistakes in the memorizing process. -Allows to effectively use auditory memory. -Allows to effectively use the visual memory. -Allows to effectively use the spatial memory. Memory Master Comments: Memory Master one-click memorization. It is easy to use, extremely user-friendly, and only requires a slight effort. Memory Master - easily memorizing, even if one does not pay attention. b7e8fdf5c8

## **Memorization Master Patch With Serial Key**

Instructions: 1. Start by clicking the "new tape" (green button) and press "OK". 2. Select a special letter and specify the range of numbers (e.g. 1-3), click "OK". 3. Examine the result of the test. 4. Use buttons or arrows to repeat the tasks. 5. You can return to the "new tape" screen by pressing the "Back" button. Full Specifications: Memory software "Memorization master" Memory rating: Memorization (10 points), Memory Speed (10 points), Long Term Memory (25 points) "Memorization Master" allows to compare your memory speed capacities with the officially recorded results. The test consists of 10 blocks with 20 items each. After the item is recognized correctly, the system changes the counter. In each block you'll be asked to fill in the characters. When the test is completed, "Memorization Master" determines the average and maximum number of correctly filled in items. The test allows to determine skill level of a person who has followed a specialized memory training course or a memorization course aimed at developing general memorization capacities. A number of repetitions allows to determine initial memorization skill level. It is possible to test a lecturer, for whom the course participants are willing to record the speed of their memorization and compare it with the officially recorded results. The software allows to organize Memorization competitions for students and pupils. With the help of Memorization Master, the organizers are able to: calculate the norm for the volume and speed of memorization, arrange the competitions for the memorization level, create the test of the course participants. On the basis of the officially recorded results and the test of the participants, the organizers are able to: calculate the average and maximum number of correctly filled in items; decide which course participants have already reached the required standard. At the same time, "Memorization Master" allows the organizers to decide which students who have a weak skill level are to be examined and receive personalized specific advice on how to improve their skill level. The following figures indicate the main characteristics of the software: Memory software "Memorization master" Training part 1 - theoretical knowledge base (post registration). Training part 2 - practical application. Training part 3 - general mastery of terminology (

## **What's New In?**

For the use of this program users should have at least basic knowledge of their own actions. For beginners Memorization Master is a comprehensive aid to memorization. By using this computer program you will be able to: -Test your memorization skills at home or in class; -Record your memorization results; -Organize and record your memorization competitions. It is possible to choose your own set of functions from the program menu: -Test cards speed at the interval 0.01; -Test cards reliability; -Record a set of consecutive cards and compare them; -Test cards speed to the end of a set of cards; -Test the speed to the end of a set of cards for the entire working session; -Read and memorize cards from a file or from the Internet. There are two ways to start the memorization. The first way is to memorize the cards according to the time of day when they were trained. If the cards are previously saved in a file, the program can reproduce them. I'm not counting it as a memory test but this is a useful tool to help those of us who don't have such a good memory. I took a test for the first time yesterday on my dad's list of 20 digit numbers he wants me to memorize and I got 98/100 without having seen the list once until the day of the test. The others: \* 100 Things for iPad 1. As a kid I had a box of 100 Things. I'd keep them in a notebook with a spiral spine and every once in a while I'd draw a story around the pictures. At some point I gave the box to my son and I've been annoyed ever since. A neat little app with cute cartoon graphics. \* 100K 1. A virtual 100K person who does good things. Click to give him a gift. 2. Track your 100K guy's progress with more than 100K items to buy. \* 100 Objects 100 Objects is a fun way to practice learning objects from your textbook. \* 100 Songs The release version is only available in English and Brazilian Portuguese. There is a free upgrade version called 100 Songs Plus. \* 100 Word History A word processing program with synonyms and antonyms. \* 100 Notable Friends A friendship app with Facebook integration and a

social network dashboard. Add friends and get reminders on future birthdays.

# **System Requirements:**

Features: - Snapshotting Windows and Snipping Pixels - Grabbing and Snapping screencaps with native Windows tools - Snapshotting and printing screencaps to PDF - Saving snapshots to EXIF metadata - Filename generation with random and sequential numbers - Image analysis and display - Easy-to-use interface - Automatic color correction - Export to a single image or to a folder of images - Multiple Windows support - Multiple monitors - Undo and Save functionality -

[https://bucatarim.com/portable-novirusthanks-raw-file-copier-pro-crack-keygen-full-version-free](https://bucatarim.com/portable-novirusthanks-raw-file-copier-pro-crack-keygen-full-version-free-download-3264bit/)[download-3264bit/](https://bucatarim.com/portable-novirusthanks-raw-file-copier-pro-crack-keygen-full-version-free-download-3264bit/) <https://www.greatescapesdirect.com/wp-content/uploads/2022/07/fergeni.pdf> <https://unsk186.ru/ezeepdf-crack-with-registration-code-free-download-latest/> <https://soflodetox.com/wp-content/uploads/2022/07/malfro.pdf> <https://mandarinrecruitment.com/system/files/webform/searchfast.pdf> <https://simpeltv.dk/com-by-tcp-activation-code-with-keygen-for-pc-april-2022/> <https://eafuerteventura.com/?p=24298> <https://nailsmerle.com/astoundsound-expander-crack-download-updated-2022/> <https://endlessflyt.com/global-network-printer-install-win-mac/> [https://ictlife.vn/upload/files/2022/07/pLyp4zbNmXyZaDnqq4aZ\\_04\\_36be01194646bf2e9bddd29e4a2](https://ictlife.vn/upload/files/2022/07/pLyp4zbNmXyZaDnqq4aZ_04_36be01194646bf2e9bddd29e4a2fbbb5_file.pdf) [fbbb5\\_file.pdf](https://ictlife.vn/upload/files/2022/07/pLyp4zbNmXyZaDnqq4aZ_04_36be01194646bf2e9bddd29e4a2fbbb5_file.pdf) <http://barrillos.org/2022/07/04/just-basic-with-full-keygen/> [https://netbizzz.com/wp-content/uploads/2022/07/AirLive\\_WN301USB\\_Wireless\\_Utility.pdf](https://netbizzz.com/wp-content/uploads/2022/07/AirLive_WN301USB_Wireless_Utility.pdf) <http://www.dblxxposure.com/wp-content/uploads/2022/07/chabia.pdf> <http://liworlcho.yolasite.com/resources/CNC-Syntax-Editor--Crack-Torrent-Free-Download.pdf> <https://hoponboardblog.com/2022/07/coolsmile-crack-keygen-free-x64/> [https://hestur.se/upload/files/2022/07/aZ8D8UCFA4L4JUH9rf6o\\_04\\_cea5c1bc21bdb13bc1aac5e0105d](https://hestur.se/upload/files/2022/07/aZ8D8UCFA4L4JUH9rf6o_04_cea5c1bc21bdb13bc1aac5e0105d6fef_file.pdf) [6fef\\_file.pdf](https://hestur.se/upload/files/2022/07/aZ8D8UCFA4L4JUH9rf6o_04_cea5c1bc21bdb13bc1aac5e0105d6fef_file.pdf) <https://kireeste.com/logic-riddle-generator-crack-april-2022/> <https://virtual.cecafiedu.com/blog/index.php?entryid=4650> <http://wp2-wimeta.de/smiley-extender-free/> <https://fitenvitaalfriesland.nl/drs-gmail-backup-tool-crack-license-keygen-download-win-mac/>